Introducción Metodología Resultados y Análisis [Conclusiones](#page-26-0) [Referencias](#page-28-0)

KED KAP KED KED E VOQO

Tópico en Geofísica II Profesor: Ali Belmadani

# Dinámica Oceánica de Mesoescala frente a Chile Central

Detección de Remolinos por algoritmo WATERS

Marcela Contreras Contreras <sup>1</sup>

<span id="page-0-0"></span> $1$ Departamento de Geofísica, Facultad de Ciencias Físicas y Matematicas, Universidad de Concepción

19 de agosto de 2014

Introducción Metodología Resultados y Análisis [Conclusiones](#page-26-0) [Referencias](#page-28-0)

# Tabla de Contenidos

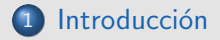

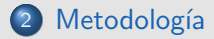

3 Resultados y Análisis

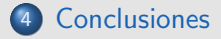

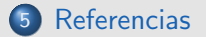

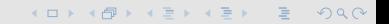

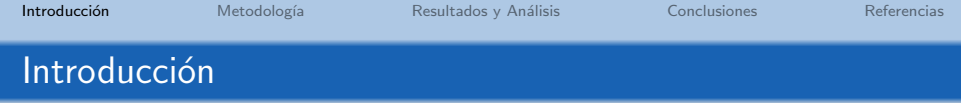

- El océano Pacífico Sur Oriental se caracteriza por bajas magnitudes de energía cinética turbulenta (EKE) [Chaigneau, et al. (2008)]
- Los remolinos de mesoescala destacan por su rol en el transporte de energía y propiedades del agua a través del espacio y tiempo [Chaigneau, et al. (2008)].
- **·** Esto tiene un impacto significativo en la distribución de las propiedades químicas como biogeoquímicas [Chaigneau, et al. (2009)]

**KORKA SERKER SAGA** 

<span id="page-2-0"></span>Frecuentemente se observa los remolinos en la Zona de Transición Costera [Chaigneau, et al. (2009)]

### **Introducción**

#### Caracteristicas de Remolinos de Mesoescala

- Promedio del radio es de 80 km
- Promedio de vida un mes
- **Pequeña evidencia de propagación meridional de ondas de** Rossby
- Anticiclones tiende ir al norte, en cambio, los ciclónicos hacia al sur.

Fuente: [Chaigneau, et al. (2008)]

# Introducción

#### Métodos de detección

Para el estudio de los remolinos, se han desarrollado diversos métodos, lo cuales pueden ser clasificado como:

- **4** Geométrico
	- Vector Geometry Based Eddy Detection Algorithms
- **2** Físicos
	- **Q** Okubo-Weiss
	- WATERS

Fuente: [Souza, et al. (2011)]

### Introducción

#### Objetivo General

En base a datos extraídos de la simulación realizada a través de ROMS, se propone detectar la presencia de remolinos de mesoescala, para lo cual se utilizará el algortimo WATERS.

#### Objetivo Específicos

- **·** Descripción de los procesos de mesoescalas en Chile Central
- Compresión de los procesos físicos de mesoescalas en Chile Central
- <span id="page-5-0"></span>**•** Análisis del método de detección

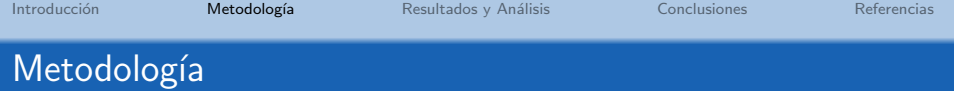

Se utilizarón datos provenientes de la salidas de ROMS (Regional Ocean Model Systems)

#### Descripción del Modelo

Periodo de Tiempo: 1 de Enero de 1992 al 31 de Diciembre del 2000

**KOD KAD KED KED E VOOR** 

- Coordenadas: 23 a 38◦S y 70 a 91◦W
- Resolución Espacial  $\frac{1}{6}$ ◦
- · Resolución Temporal: 5 días

<span id="page-6-0"></span>Fuente: [Belmadani et. al (2012)]

**KORKA SERKER SAGA** 

# Metodología

### WATERS (Wavelets Analysis for Time-tracking Eddies in Regional modelS)

Conjunto de rutinas creadas para MATLAB, que permite la detección diseñado para salidas de ROMS, el cual utiliza análisis "wavelet". Los objetivos de este métodos son:

- **·** Identificación de remolinos.
- Seguimientos de los remolinos en 2D y 3D.
- Análisis de sus propiedades y masas de agua de los remolinos

Fuente: [Doglioli, et al. (2007)]

### WATERS (Wavelets Analysis for Time-tracking Eddies in Regional modelS)

Estudios donde comparan diversos métodos señalan que

- Para detección y seguimiento, el criterio geométrico entrega resultado más exactos.
- WATERS entrega diametros y velocidades de los remolinos representantivos pero la duración de la estructura esta subestimada.

**KORKA SERKER SAGA** 

Fuente: [Souza, et al. (2011)]

Introducción **Metodología** Resultados y Análisis [Conclusiones](#page-26-0) [Referencias](#page-28-0)

### Metodología: Resultados de WATERS

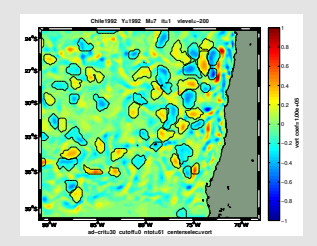

Figura: Resultado de detección.

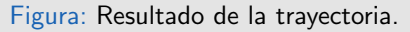

 **vort coef=1.00e+00** −0.5  $^{\circ}$  . 0.5 1

KED KAP KED KED E VOQO

90oW 85oW 80oW 75oW 70oW

 **ad−crit=30 cutoff=0 ntot=70 centerselec=vort**

**Chile1992 Y=1994 M=8 it=6 vlevel=−200**

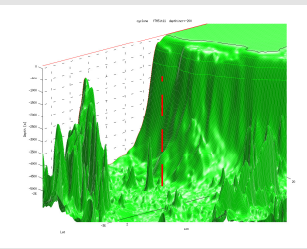

 39oS 36oS 32°S 30oS 27oS 24oS

Figura: Resultado de trayectoria en 3D.

# Metodología

#### Análisis "Wavelet"

- **Consiste en la descomposición de la señal en modos** ortogonales, semejante a la descomposición de Fourier.
- Fourier es idealmente usado en series de tiempo estacionario, en cambio Wavelet es para series no estacionarias
- El resultado obtenido es una imagen de dos dimensiones de frecuencia y tiempo

Fuente: [Torrence, et al. (1998)]

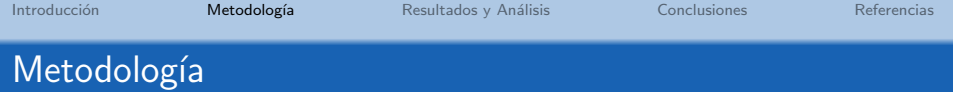

- El m´etodo aplica para la vorticidad relativa, aunque es posible utilizarlo con otras variables como temperatura, salinidad o nivel del mar, pero con resultados menos precisos.
- WATERS aplica el análisis de Wavelet en la vorticidad relativa superficial, y esto lo repite a distintas profundidades con el fin de obtener la estructura.

**KORKA SERKER SAGA** 

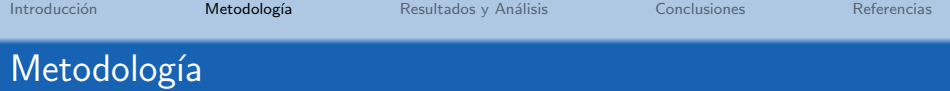

Este algoritmo presenta la opción de escoger los parametros que uno necesites. Para los resultados a presentar se usarón

KED KAP KED KED E VOQO

#### Parametros Escogidos

- **1** Nivel Sigma : -200
- <sup>2</sup> Métodos de extracción: "New"
- **3** Factor Wavelet : 0,11
- <span id="page-12-0"></span> $\bullet$  Area Cuadrada  $(2^N \times 2^N)$ : 2 $^7$

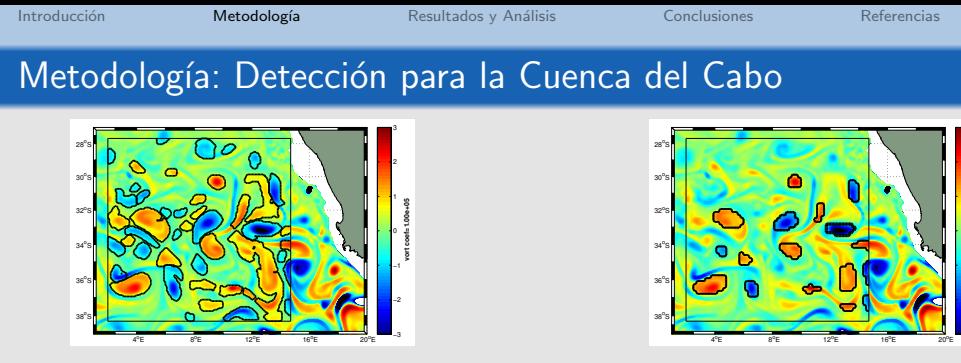

Figura: Detección utilizando método "new" con factor 0.11.

Figura: Detección utilizando "ol" con factor 0.11.

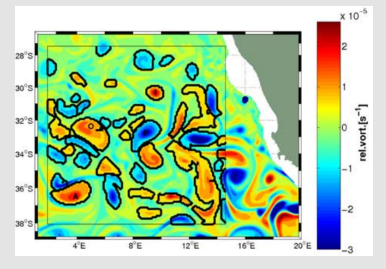

<span id="page-13-0"></span>Figura: Detección publicada en el trabajo de [Do](#page-12-0)[gli](#page-14-0)[o](#page-12-0)[li,](#page-13-0) [e](#page-14-0)[t](#page-5-0) [a](#page-6-0)[l.](#page-14-0) [\(](#page-15-0)[2](#page-5-0)[0](#page-14-0)0[7](#page-15-0)[\)](#page-0-0)  $\equiv$  $2Q$ 

Introducción **Metodología** Resultados y Análisis [Conclusiones](#page-26-0) [Referencias](#page-28-0)

### Metodología: Detección

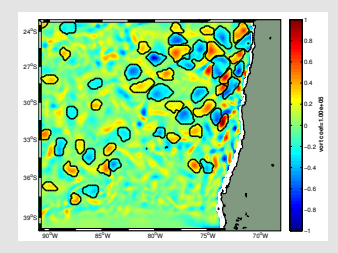

#### Figura: Factor 0.09.

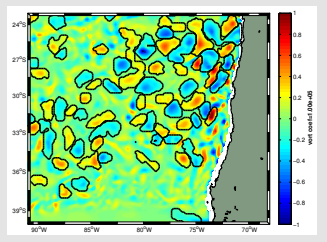

<span id="page-14-0"></span>Figura: Factor 0.13.

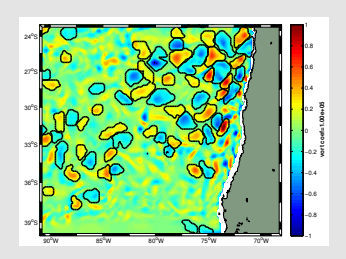

#### Figura: Factor 0.11.

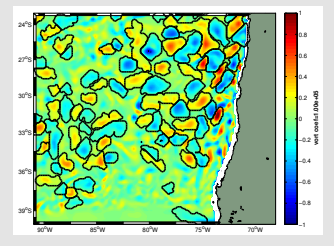

Figura: Factor 0.15.

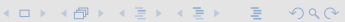

Introducción Metodología Resultados y Análisis [Conclusiones](#page-26-0) [Referencias](#page-28-0)

### Resultados: Deteccion por WATERS

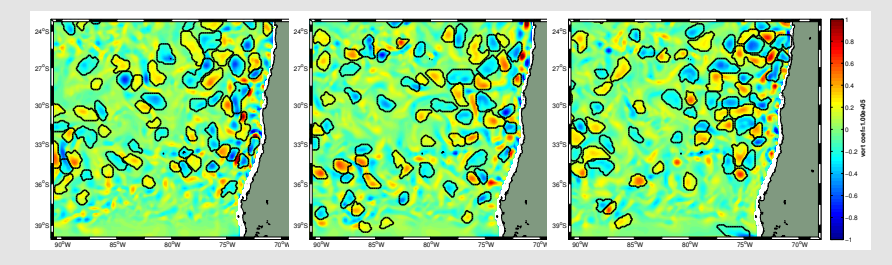

Figura: Detecciones realizadas por WATERS para distintos pasos de tiempo

#### **Análisis**

- Se observa que en la costa el algortimo no detecta remolinos que se caracteriza por radios pequeños.
- Detecta como remolino estructuras que se asemejan a filamentos.
- <span id="page-15-0"></span>No detecta los remolinos como estructuras [cir](#page-14-0)[cul](#page-16-0)[a](#page-14-0)[res](#page-15-0)[.](#page-16-0)

Introducción Metodología **Resultados y Análisis** [Conclusiones](#page-26-0) [Referencias](#page-28-0)

# Resultados: Cantidad de Remolinos

<span id="page-16-0"></span>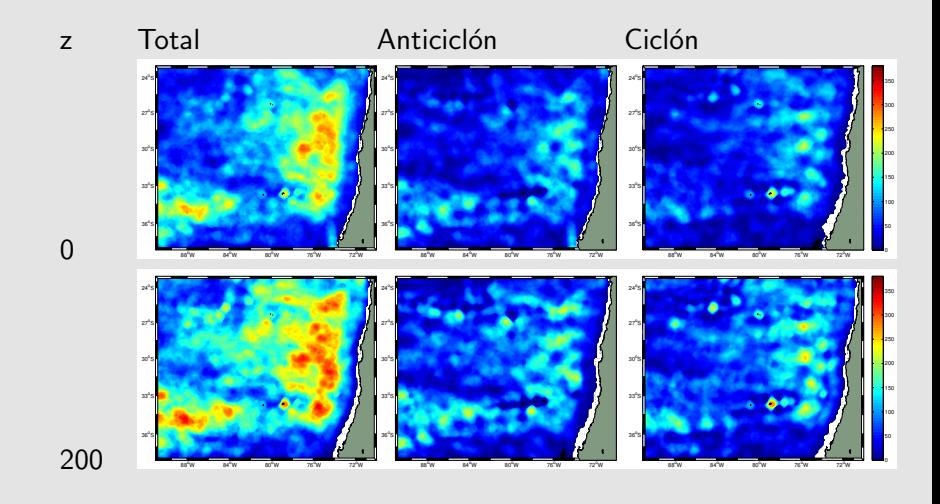

K ロ ▶ K 個 ▶ K 할 ▶ K 할 ▶ → 할 → 900

### Resultados: Cantidad de Remolinos

#### **Análisis**

- **Mayor cantidad de remolinos a mayor profundidad.**
- 2 La mayor concentración de remolinos se ubican en la Zona de Transición Costera
- <sup>3</sup> Zonas cercana a las isla destaca por una gran cantidad de remolinos, donde destaca por su polaridad ciclonicas
- <sup>4</sup> Se comprueba el hecho de que cercano a la costa no hay remolino según WATERS.
- **•** Mayor presencia de remolinos anticiclónicos

Introducción Metodología **Resultados y Análisis** [Conclusiones](#page-26-0) [Referencias](#page-28-0)

### Resultados: Polaridad

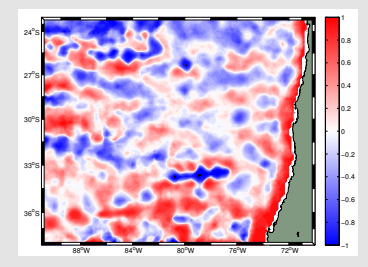

Figura: Nivel 0

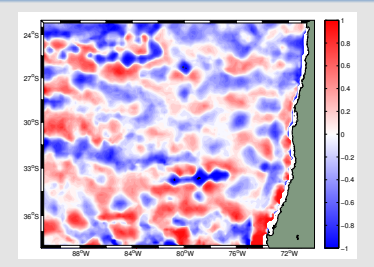

#### Figura: Nivel 100

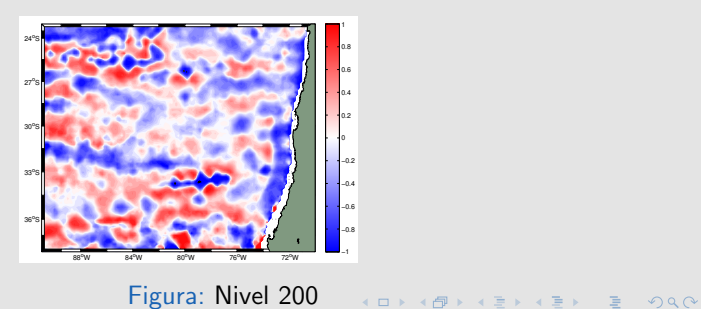

# Resultados: Polaridad

#### **Análisis**

- **O** Nuevamente se observa remolinos ciclónicos en zonas cercanas a islas.
- <sup>2</sup> Cercano a la costa existe un cambio de polaridad de anticiclónico a ciclónico, desde el nivel 0 al 200 respectivamente.
- <sup>3</sup> Existe una ligera tendencia en el nivel 0 a remolinos anticiclónicos, en cambio a los 200 esta tendencia es ciclonica
- <sup>4</sup> Existen una tendencia de bandas de remolinos

Introducción Metodología **Resultados y Análisis** [Conclusiones](#page-26-0) [Referencias](#page-28-0)

# Resultados: Radio de Remolinos

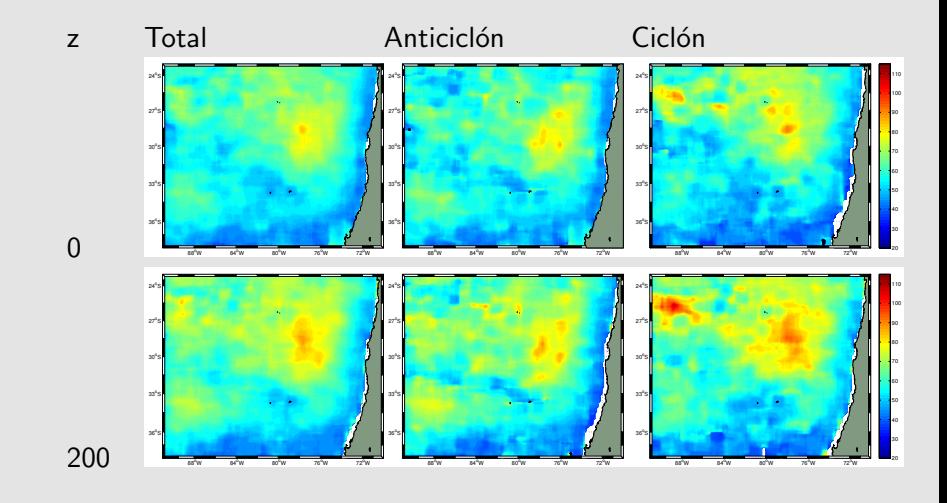

K ロ > K 레 > K 로 > K 로 > 트로 → 9 Q Q +

### Resultados: Cantidad de Remolinos

#### **Análisis**

- $\bullet$  El patron espacial entre el total, el anticiclónico y ciclónico son similares.
- 2 Los remolinos ciclónicos presenta un radio mayor que los anticiclónicos
- <sup>3</sup> A mayor profundidad los remolinos presentan un radio mayor
- <sup>4</sup> A latitudes altas se encuentra menores magnitudes del radio
- **6** Regiones de máximos radios coinciden con la zona de máxima cantidad de remolinos

# Resultados: Histogramas de los Radio de los Remolinos

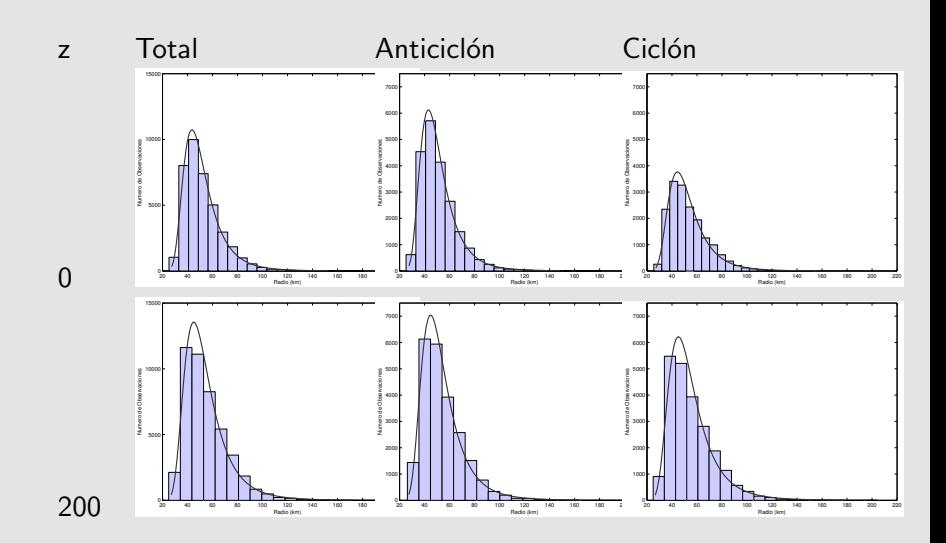

 ロ  $\rightarrow$   $4$   $\overline{P}$   $\rightarrow$   $4$   $\overline{E}$   $\rightarrow$   $4$   $\overline{E}$   $\rightarrow$  $\equiv$ 

**KORKA SERKER SAGA** 

### Resultados: Histogramas Radio de los Remolinos

#### **Análisis**

- **1** Los histogramas corresponde a la distribución de valores extremo generalizado.
- 2 Se observa mayor cantidad de anticiclónico que ciclónico en ambas profundidades.
- <sup>3</sup> Los valores del radio se ubican principalmente entre los 40 a 60 km.
- $\bullet$  Para ambas profundidades la cantidad de anticiclónicos es semejantes pero para los ciclones se observa una mayor cantidad al nivel 200.

Introducción Metodología **Resultados y Análisis** [Conclusiones](#page-26-0) [Referencias](#page-28-0)

### Resultados: Radio de Rossby (Ls)

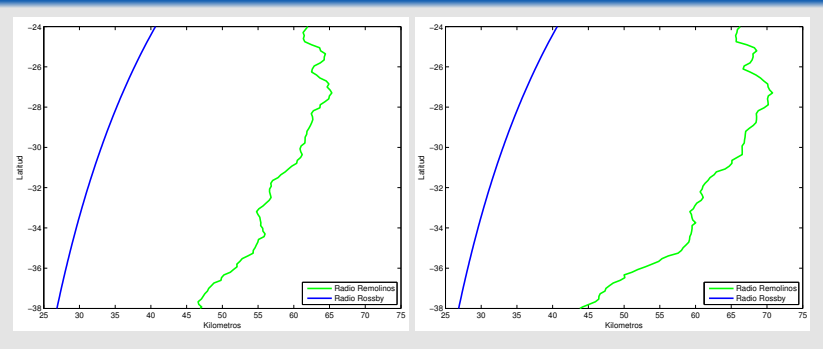

Figura: Nivel 0

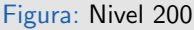

#### Cálculo

$$
Ls = \frac{c}{f} \qquad f = 2\omega \sin \phi
$$

donde c es la velocidad de fase con valor aproximado de 2,4 m/s [3],  $f$  es el parametro de Coriolis,  $\omega$  velocidad angular cercano a los 7,26e − 5 y  $\phi$ es latitud [Chelton et al. (1998)].

Introducción Metodología **Resultados y Análisis** [Conclusiones](#page-26-0) [Referencias](#page-28-0)

### Resultados: Polaridad y Velocidad Zonal

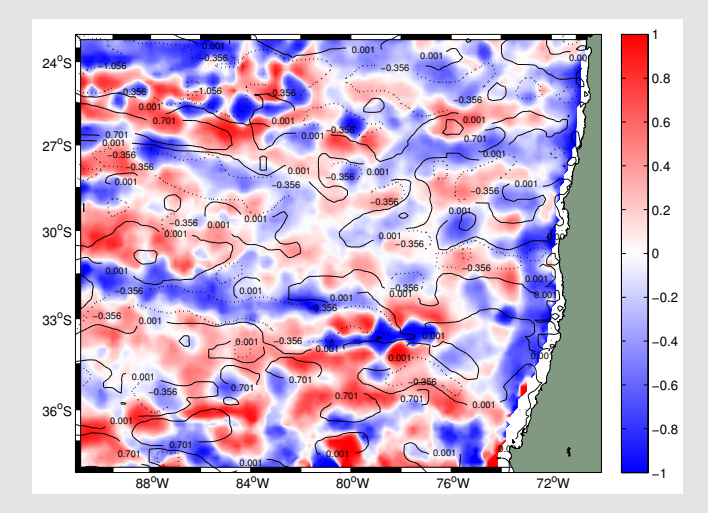

Figura: Campo espacial de la vorticidad en  $10^{-5}$   $1/s^2$  junto a los contornos del promedio de la velocidad zonal (u) extraído desde el modelo. Líneas puntilla valores negativos.. **KOD KARD KED KED E VOOR** 

### **Conclusiones**

### Sobre WATERS

- <sup>1</sup> A grandes rasgos detecta una cantidad importante de remolinos
- <sup>2</sup> No detecta remolinos pequeños
- <span id="page-26-0"></span><sup>3</sup> Tiende a seleccionar remolinos que no presenta una forma circular que los caracteriza

**KORKA SERKER SAGA** 

### **Conclusiones**

#### Sobre los resultados

- **1** Mayor cantidad de remolinos a profundidades mayores.
- **2** En general, el radio calculado según WATERS se asemejan a los valores de estudios previos [Chaigneau et al. (2008), Chelton et al., (2011)].
- <sup>3</sup> En la zona de CTZ se encuentra gran cantidad de remolino anticiclónico, lo cuales posiblemente corresponde a remolinos Intratermoclina (∼ 50 km de radio) [Hormazabal et al. (2013)]
- <sup>4</sup> El radio se encuentra entre el rango de 35 a 70 km
- **Remolinos ciclónicos presenta menor radio.**

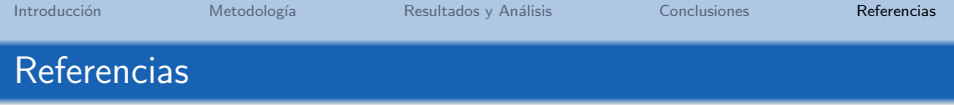

- <sup>1</sup> Chaigneau, A., Eldin, G., y Dewitte, B. (2009). Eddy activity in the four major upwelling systems from satellite altimetry (1992–2007). Progress in Oceanography, 83(1), 117-123.
- <sup>2</sup> Chaigneau, A., Gizolme, A., y Grados, C. (2008). Mesoscale eddies off Peru in altimeter records: Identification algorithms and eddy spatio-temporal patterns. Progress in Oceanography, 79(2), 106-119.
- <sup>3</sup> Chaigneau, A., y Pizarro, O. (2005). Eddy characteristics in the eastern South Pacific. Journal of Geophysical Research: Oceans (1978–2012), 110(C6).
- <span id="page-28-0"></span><sup>4</sup> Chelton, D. B., Schlax, M. G., y Samelson, R. M. (2011). Global observations of nonlinear mesoscale eddies. Progress in Oceanography, 91(2), 167-216.

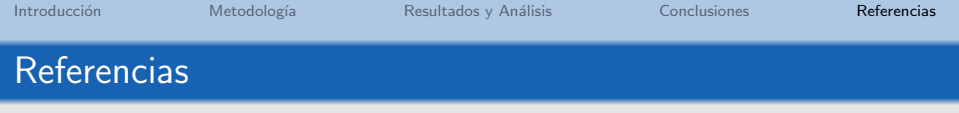

- <sup>1</sup> Chelton, D. B., Deszoeke, R. A., Schlax, M. G., El Naggar, K., y Siwertz, N. (1998). Geographical variability of the first baroclinic Rossby radius of deformation. Journal of Physical Oceanography, 28(3), 433-460.
- <sup>2</sup> Doglioli, A. M., Blanke, B., Speich, S., y Lapeyre, G. (2007). Tracking coherent structures in a regional ocean model with wavelet analysis: Application to Cape Basin eddies. Journal of Geophysical Research: Oceans (1978–2012), 112(C5).
- <sup>3</sup> Hormazabal, S., Combes, V., Morales, C. E., Correa-Ramirez, M. A., Di Lorenzo, E., y Nuñez, S. (2013). Intrathermocline eddies in the coastal transition zone off central Chile (31–41 S). Journal of Geophysical Research: Oceans, 118(10), 4811-4821.

**KORKAR KERKER E VOQO** 

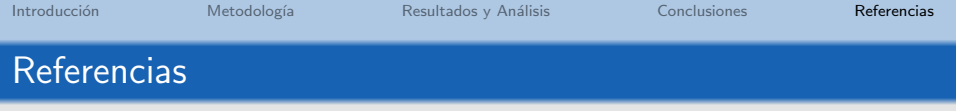

- <sup>1</sup> Souza, J. M. A. C. D., De Boyer Montegut, C., y Le Traon, P. Y. (2011). Comparison between three implementations of automatic identification algorithms for the quantification and characterization of mesoscale eddies in the South Atlantic Ocean. Ocean Science, 7(3), 317-334.
- <sup>2</sup> Torrence, C., y Compo, G. P. (1998). A practical guide to wavelet analysis. Bulletin of the American Meteorological society, 79(1), 61-78.
- <sup>3</sup> Belmadani, A., Echevin, V., Dewitte, B., y Colas, F. (2012). Equatorially forced intraseasonal propagations along the Peru-Chile coast and their relation with the nearshore eddy activity in 1992-2000: A modeling study. Journal of Geophysical Research: Oceans (1978-2012), 117(C4).